**Para Birimi Tanımları ;** Sistemde görmek istenilen para birimlerinin tanımlandığı uygulamadır.

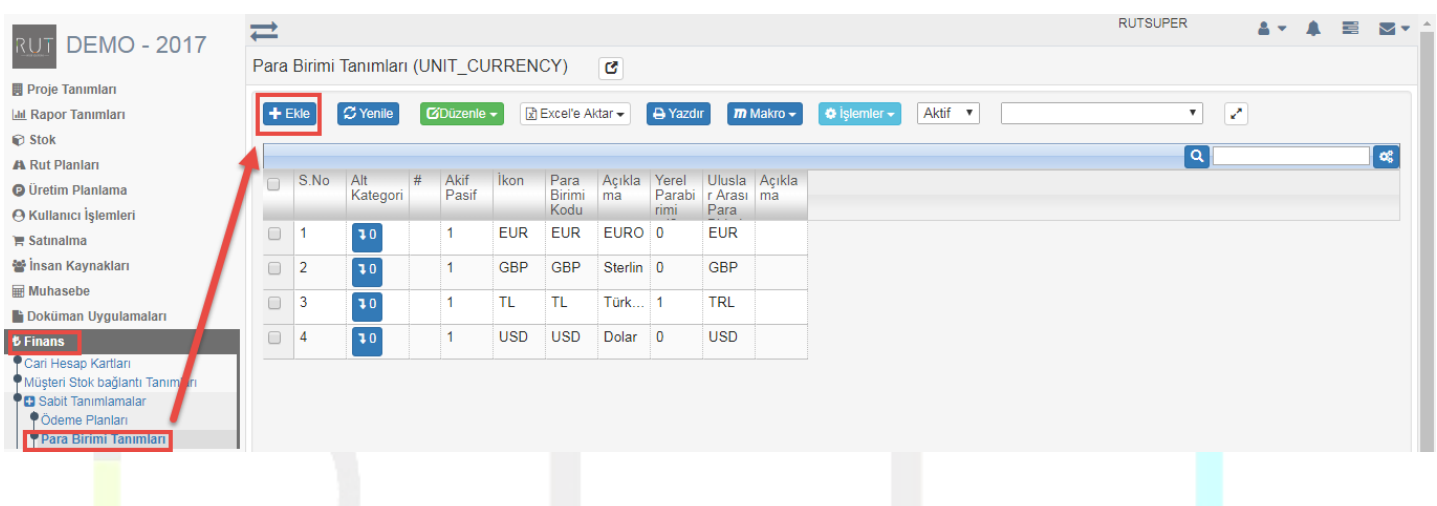

Ekle dediğimizde açılan sayfada istenilen kriterlerin seçimi yapılır. İstediğiniz kriterleri seçerek ekleyebilirsiniz.

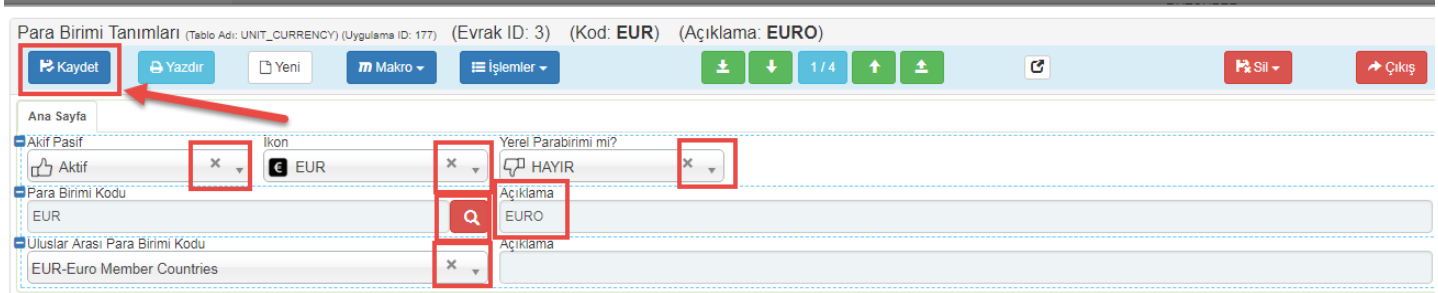

Kaydet diyerek işlemi sonlandırıyoruz.